Научный семинар

Лаборатории больших данных и машинного обучения ЮУрГУ

# **Параллельный алгоритм поиска аномалий временного ряда для графического процессора**

Я.А. Краева, М.Л. Цымблер

Челябинск, 2022

## Понятие аномалии временного ряда<sup>1)</sup>

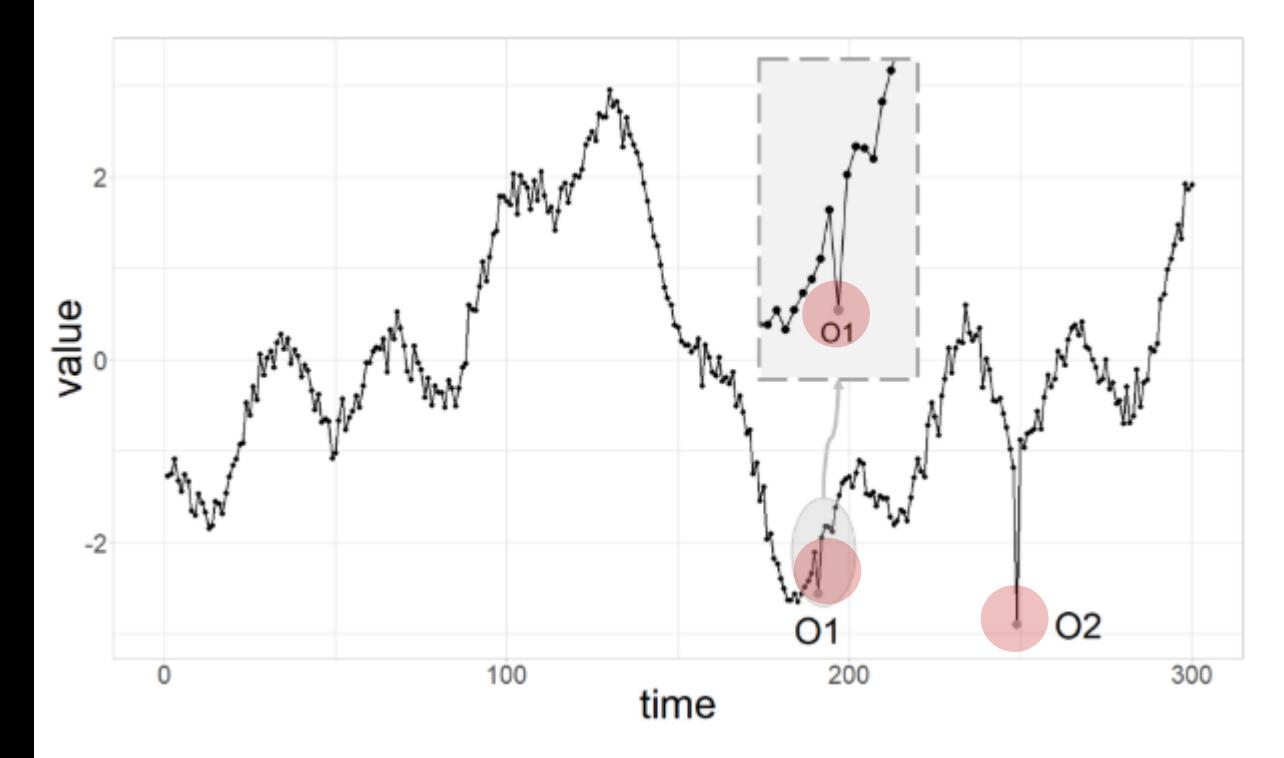

#### **Точечная аномалия**

элемент ряда, который ведет себя необычно в определенный момент времени в сравнении либо с другими значениями *(глобальный выброс)*, либо с соседними элементами *(локальный выброс)*

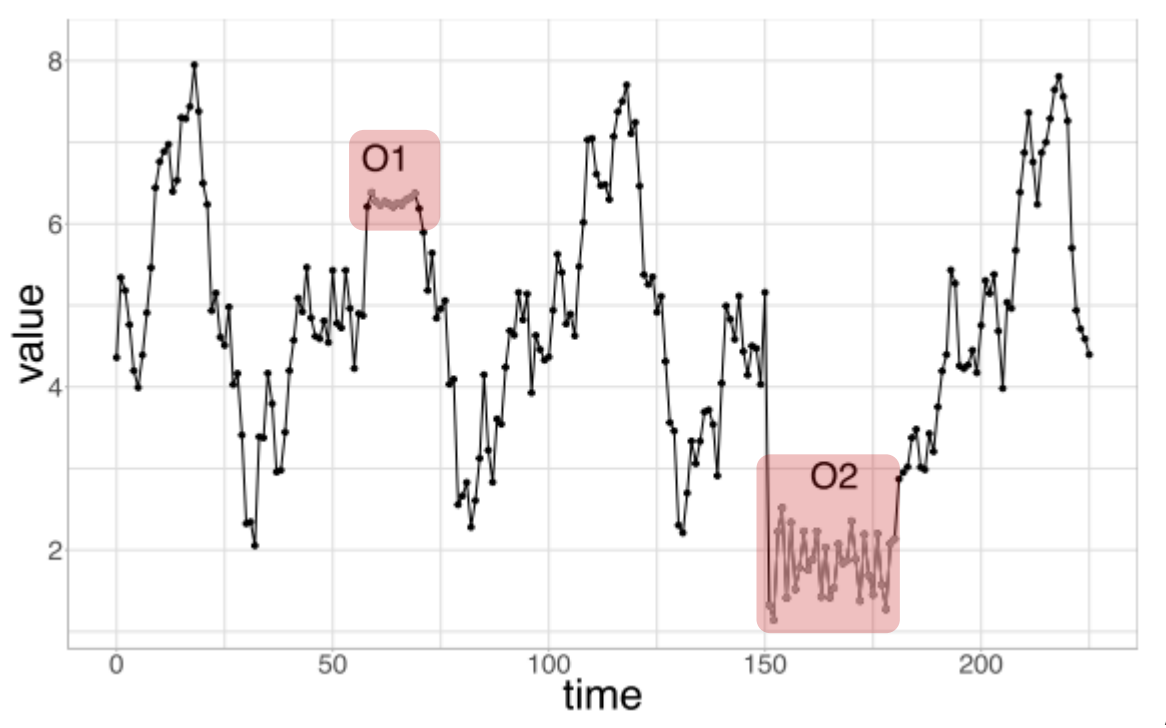

#### **Аномальная подпоследовательность**

непрерывная подпоследовательность элементов ряда, совместное поведение которых необычно, хотя каждый элемент в отдельности не обязательно является точечной аномалией

<sup>1)</sup> Blazquez-Garca A., et al. A review on outlier/anomaly detection in time series data. ACM Comput. Surv. 54(3), 56:1-56:33 (2021). <https://doi.org/10.1145/3444690>

#### Аномальная подпоследовательность: формализация

Термин, источник

**Outliers** are the data points for which there are fewer than  $p$  other data points within distance  $d$ . Knorr E., Ng N. Finding intensional knowledge of distance-based outliers. VLDB 1999. pp. 211-222.

**Outliers** are the top  $n$  data points whose distance to their  $k$ -th nearest neighbor is greatest. Ramaswamy S. *et al.* Efficient algorithms for mining outliers from large dataset. SIGMOD 2000. pp. 427-438.

**Outliers** are the top  $n$  data points whose average distance to their  $k$  nearest neighbors is greatest. Angiulli F., Pizzuti C. Fast outlier detection in high dimensional spaces. PKDD 2002. pp. 15-26.

**Discord in a time series** is a subsequence of length n whose distance to its nearest non-self match neighbor is greatest.

Keogh E. *et al.* HOT SAX: Efficiently finding the most unusual time series subsequence. ICDM 2005. pp. 226-233.

**Range discord in a time series** is a subsequence of length n whose distance to its nearest non-self match neighbor is at least  $r$ .

Yankov D. *et al*. Disk aware discord discovery: finding unusual time series in terabyte sized datasets. KAIS 2008. vol. 17, no. 2. pp. 241-262.

#### **Диссонансы – лучший подход для поиска аномалий временных рядов**

Yeh C.-C.M. *et al.* Time series joins, motifs, discords and shapelets: a unifying view that exploits the matrix profile. **Data Min. Knowl. Discov. (Scopus TOP-1)** 2018. vol. 32, no. 1. pp. 83-123. Chandola V. *et al*. Anomaly detection: A survey. ACM Comput. Surv. 2009. 41(3), 15:1-15:58.

#### Постановка задачи

- **Диапазонный диссонанс**<sup>1</sup>) подпоследовательность ряда заданной длины, расстояние от которой до ближайшего соседа не ниже заданного порога  $r$ - Ближайший сосед – наиболее похожая непересекающаяся подпоследовательность
- **Дано:** временной ряд  $T$ , длина диссонанса  $m$ , порог  $r$
- **Найти:**  $D = \{d_1, d_2, ...\}$ ,  $d_i \in D \Leftrightarrow \forall s \in T$  min  $\mathfrak{sd}_i$ =Ø  $dist(d_i, s) \geq r$

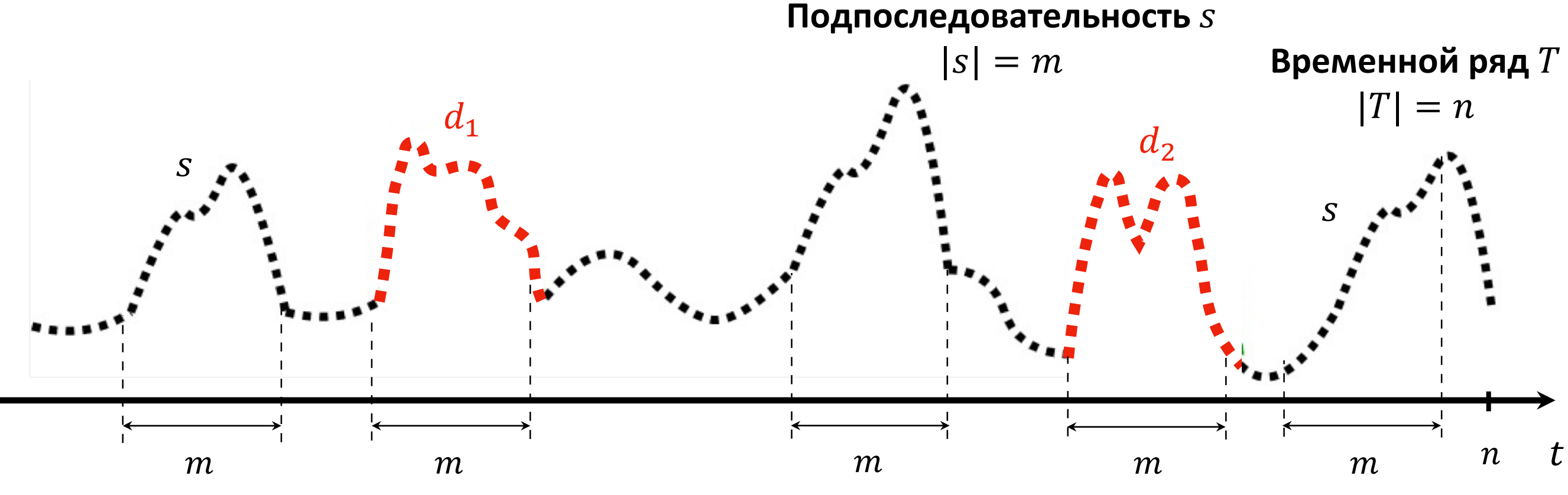

Количество подпоследовательностей  $s$  длины  $m$  в ряде  $T$  длины  $n: N = n - m + 1$ 

<sup>1)</sup> Yankov D., Keogh E.J., Rebbapragada U. Disk aware discord discovery: finding unusual time series in terabyte sized datasets. Knowl. Inf. Syst. 17(2): 241-262. 2008.

# Последовательный алгоритм DRAG<sup>1)</sup>

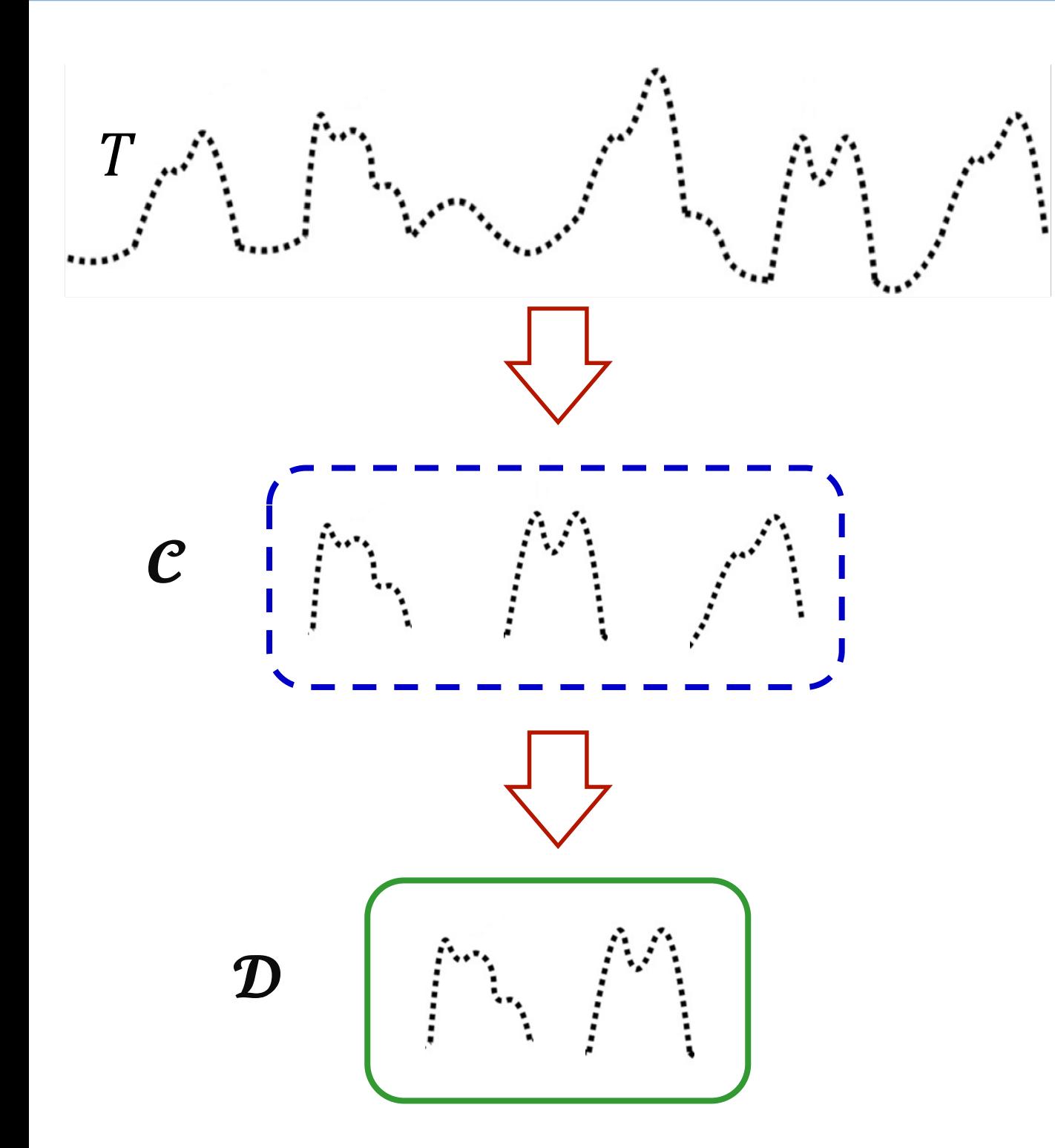

#### **1. Отбор**

За одно сканирование

ряда сформировать

**множество кандидатов** 

в диссонансы

#### **2. Очистка**

За одно сканирование ряда **отбросить ложноположительных** 

**кандидатов**

 $1)$  Yankov D., Keogh E.J., Rebbapragada U. Disk aware discord discovery: finding unusual time series in terabyte sized datasets. Knowl. Inf. Syst.17(2): 241–262. 2008.

# Отбор кандидатов

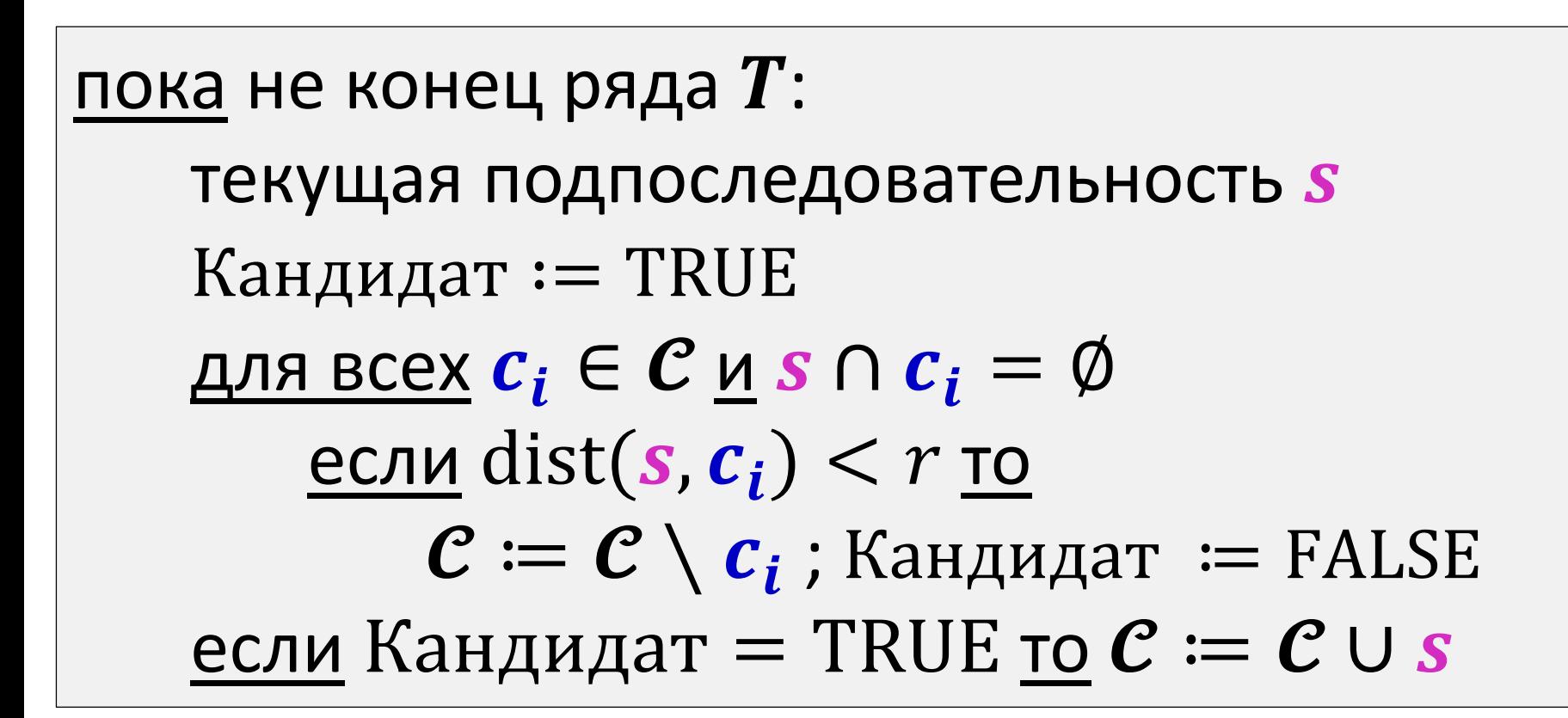

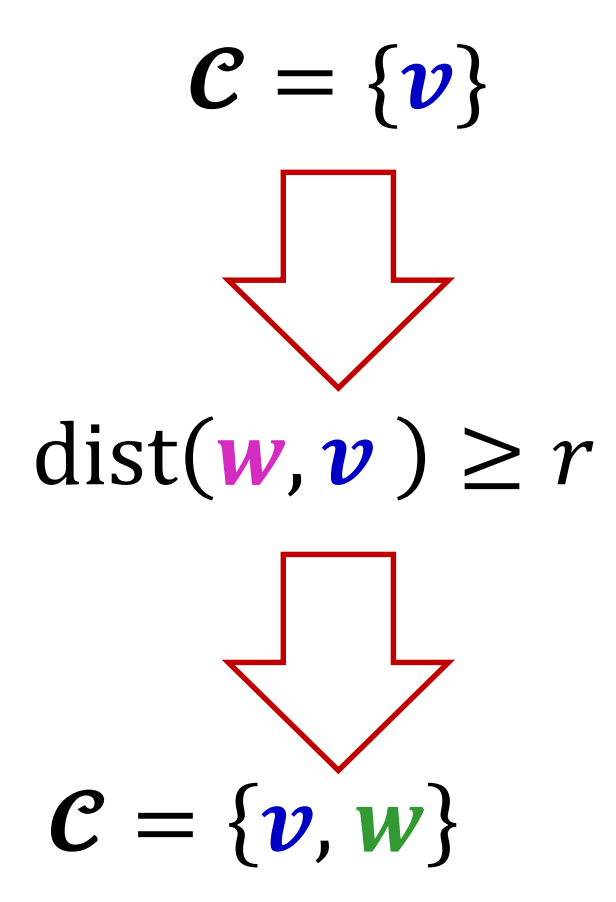

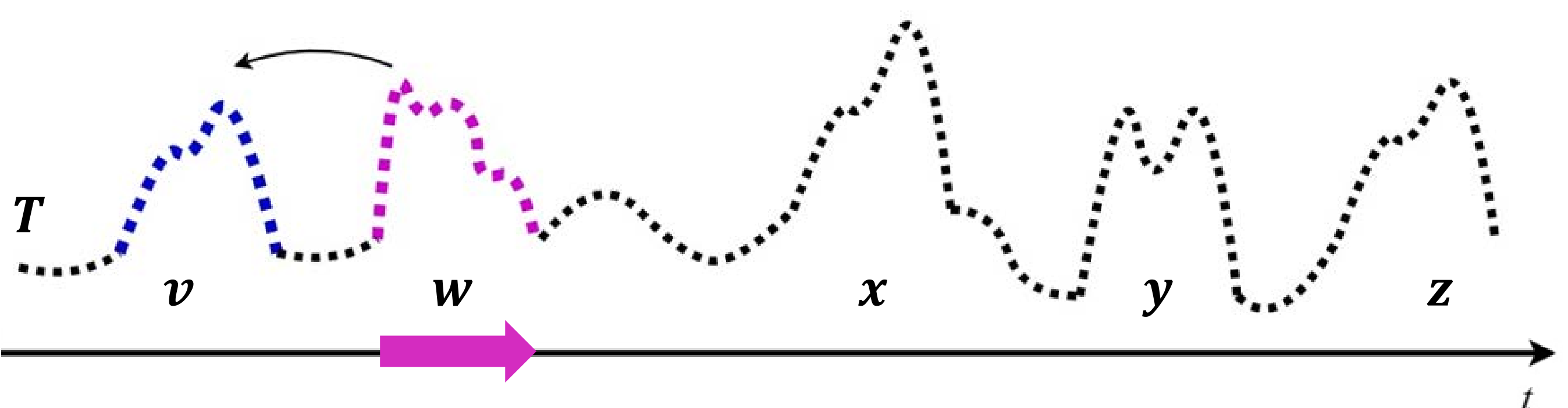

# Отбор кандидатов

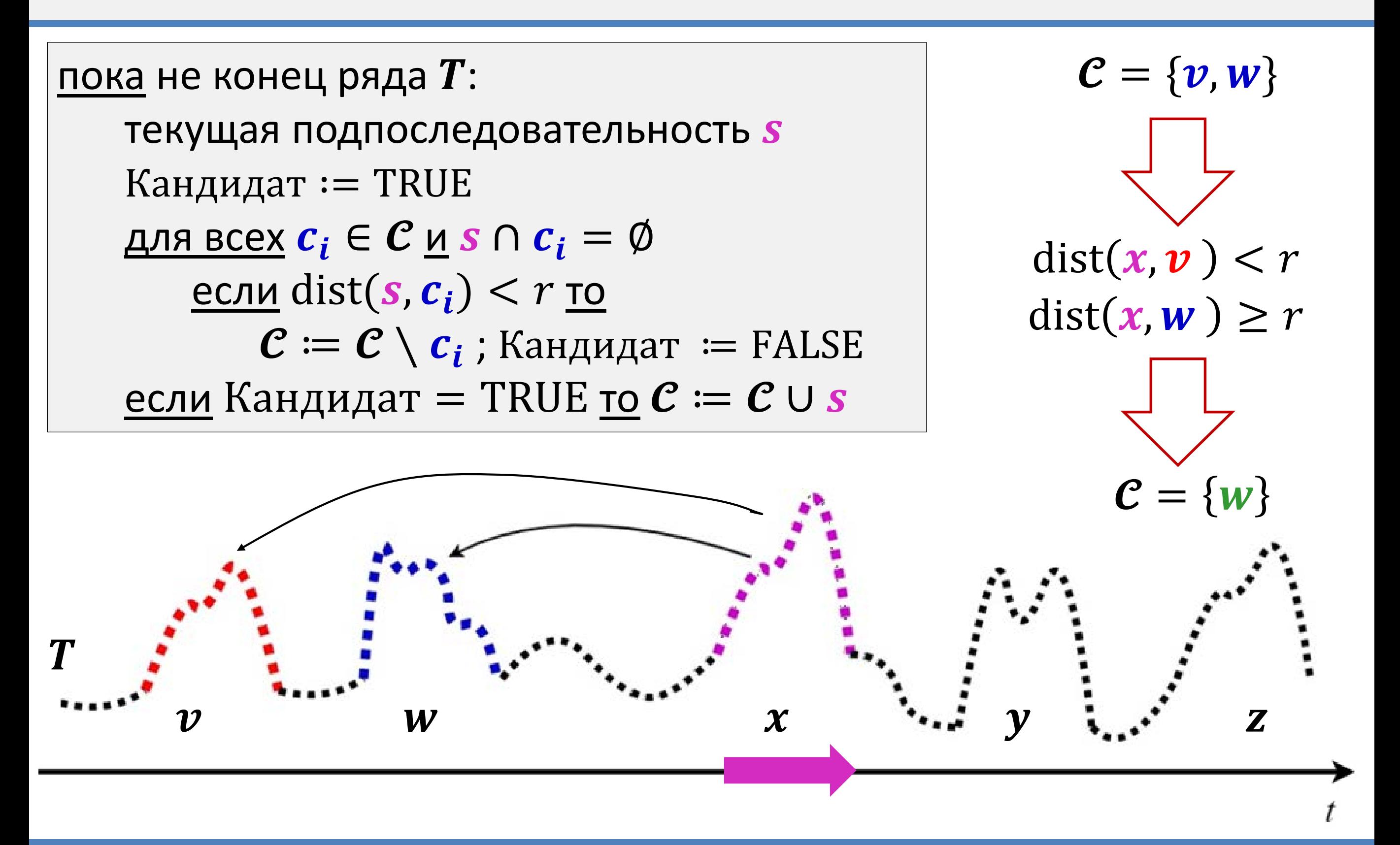

# Отбор кандидатов

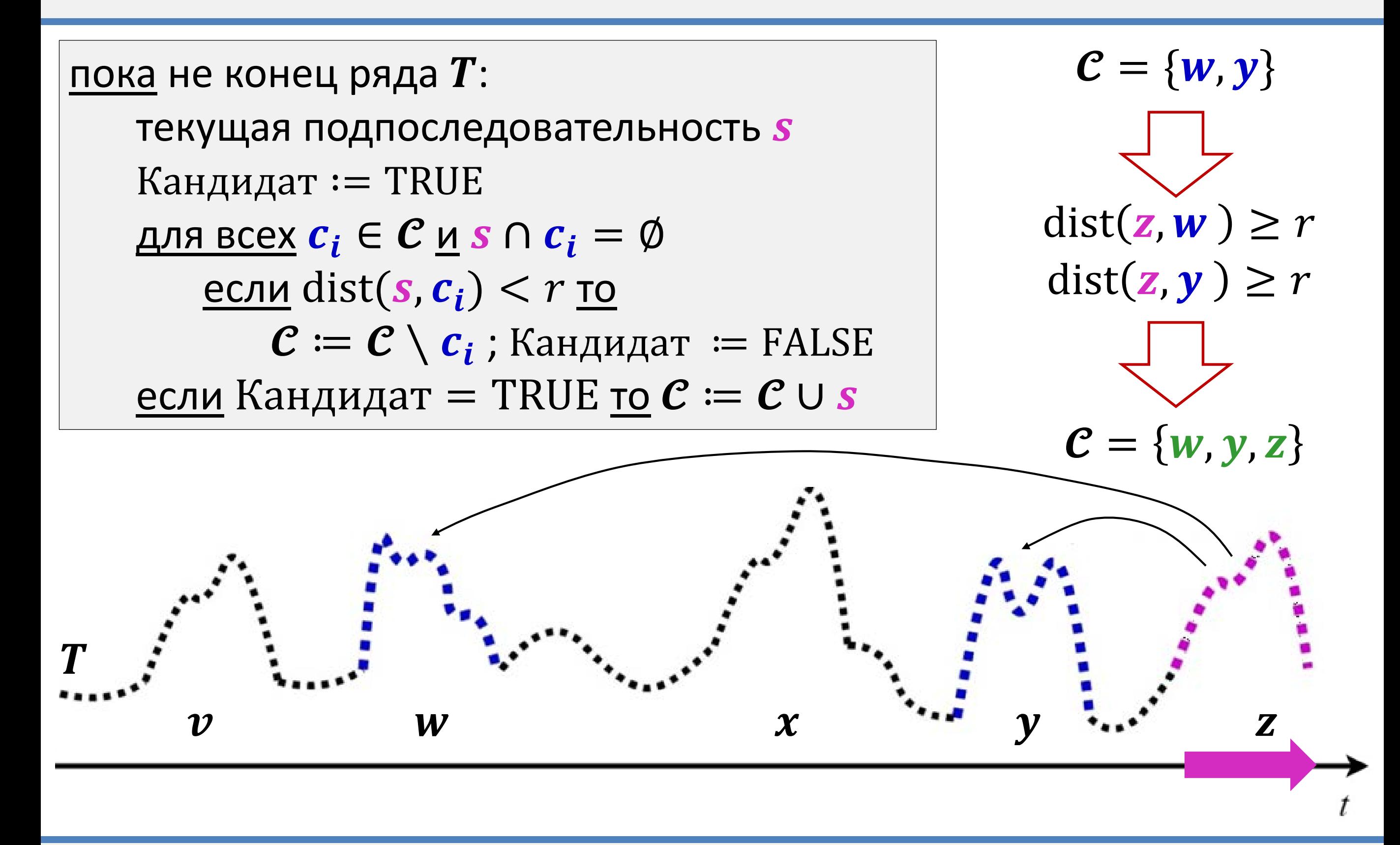

#### Очистка кандидатов

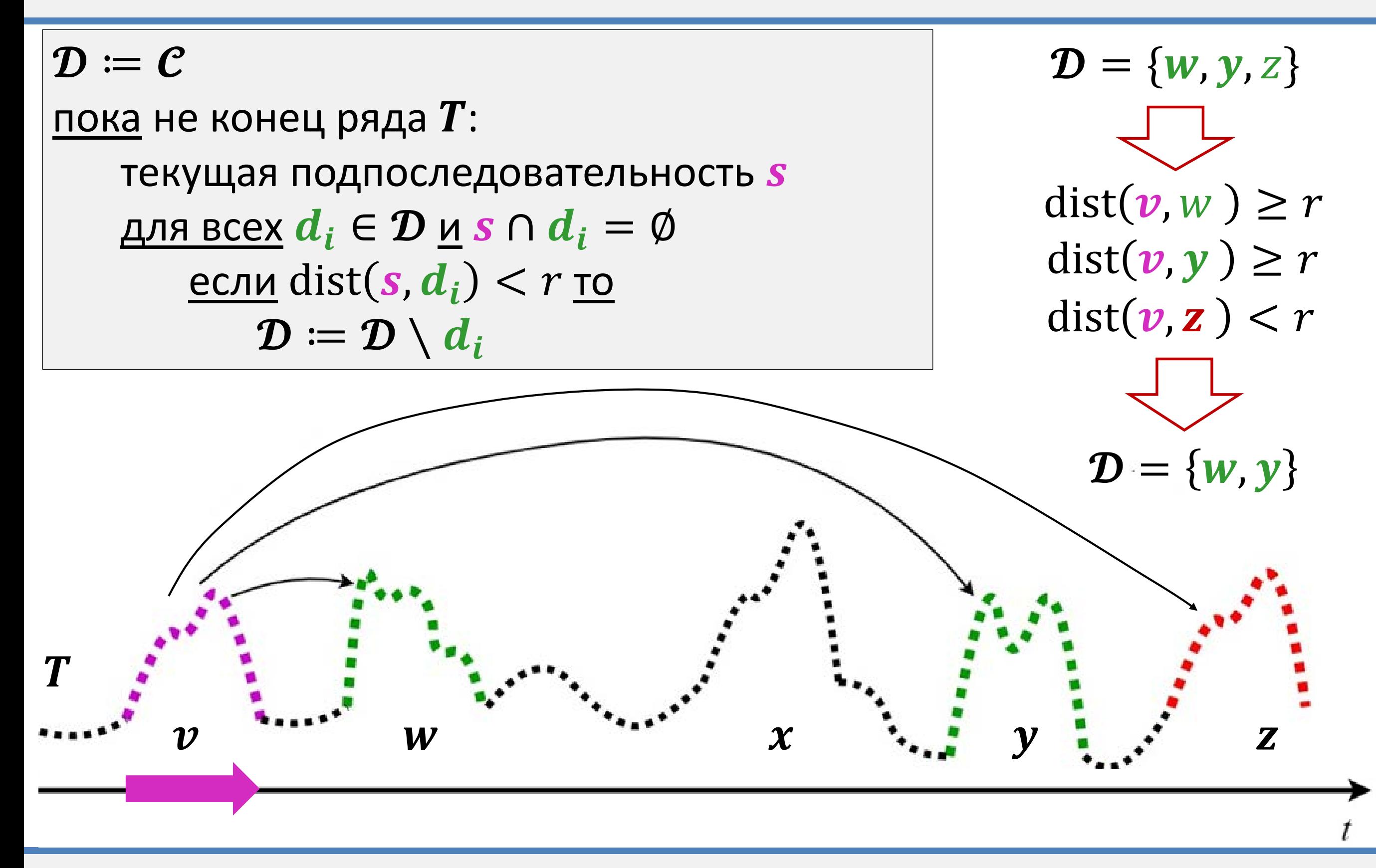

#### Очистка кандидатов

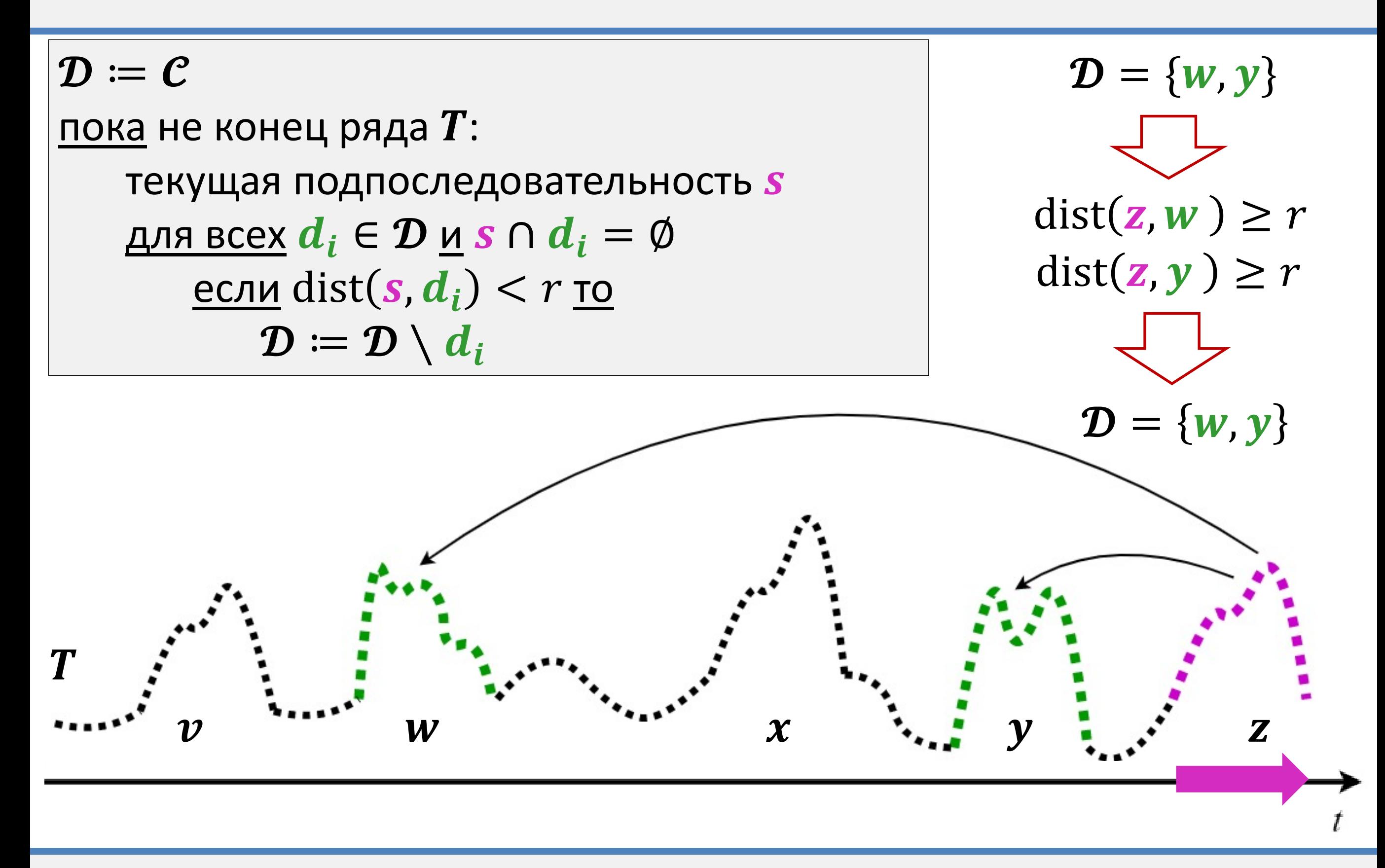

### Проблемы алгоритма DRAG

- **1. Ручной подбор длины диссонанса** 
	- Не всегда заранее известна длина аномалии
- **2. Не работает для диапазона длин диссонанса**
	- Запуск DRAG для всех возможных длин вычислительно неосуществим
- **3. Ручной подбор порога** 
	- Слишком большой порог нет диссонансов, слишком маленький порог – много ложноположительных аномалий
- **4. Необходимо распараллеливание** 
	- Сложность в худшем случае  $O(n^2)$

### Последовательный алгоритм MERLIN1)

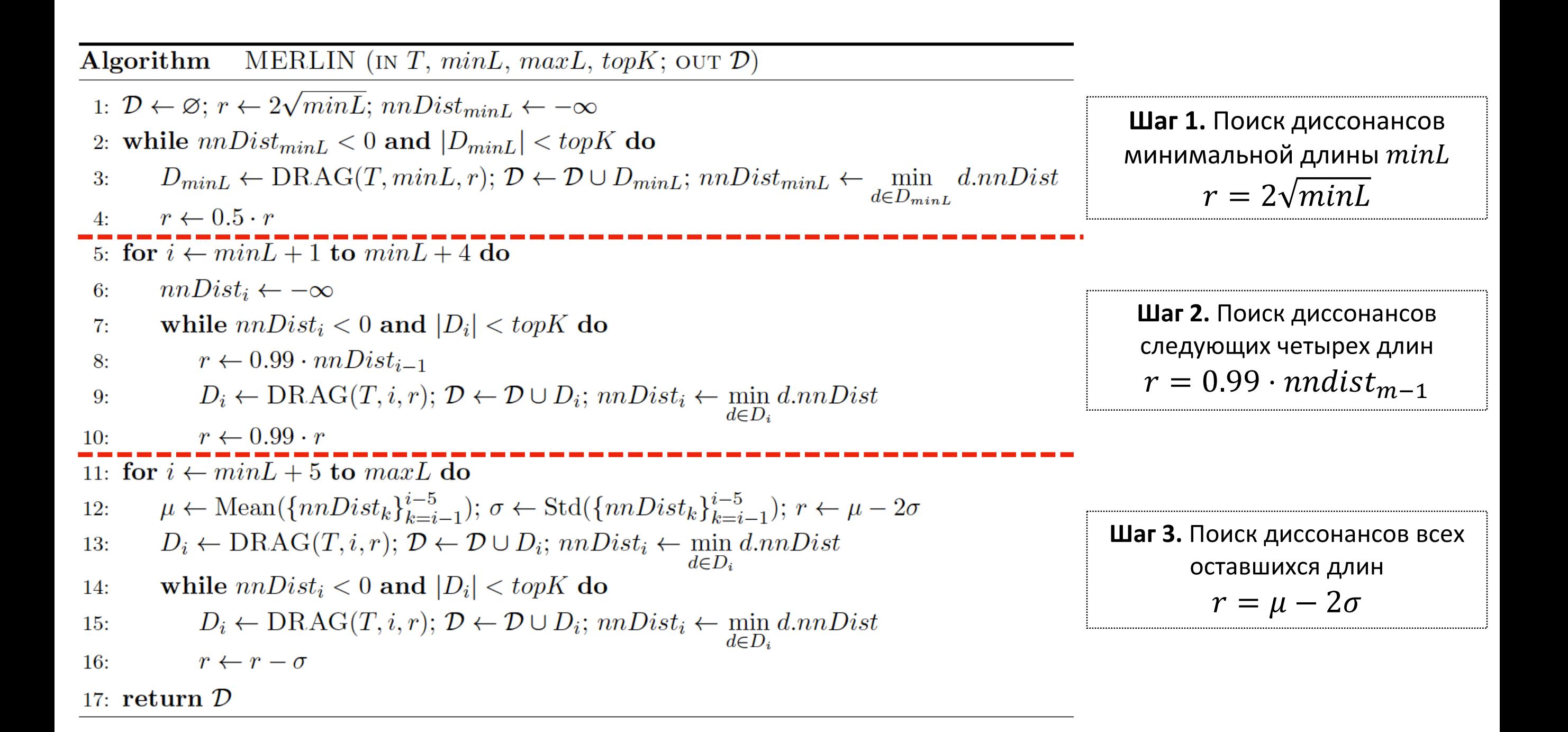

1) Nakamura T., et al. MERLIN: parameter-free discovery of arbitrary length anomalies in massive time series archives. ICDM 2020. pp. 1190-1195. [https://doi.org/10.1109/ICDM50108.2020.00147.](https://doi.org/10.1109/ICDM50108.2020.00147)

Параллельный алгоритм поиска аномалий временного ряда для графического процессора 27.09.2022 **/32**

#### PALMAD<sup>1,2)</sup>: Parallel Arbitrary Length MERLIN-based Anomaly Discovery

• Применение  $ED^2_{norm}$  в качестве функции расстояния

$$
= \text{ED}_{\text{norm}}(T_{i,m}, T_{j,m}) = \sqrt{2m(1 - \frac{ -m\mu_i\mu_j}{m\sigma_i\sigma_j})^3}
$$

- Легко распараллеливается, отсутствие квадратного корня ускоряет вычисления
- **Сокращение избыточных вычислений в MERLIN**
	- Вычисление  $\mu(T_{i,m})$  и  $\sigma(T_{i,m})$  включает в себя вычисление  $\mu(T_{i,m-1})$  и  $\sigma(T_{i,m-1})$ , на этом можно сэкономить
- **Распараллеливание DRAG**
	- Отдельное распараллеливание фаз отбора и очистки

<sup>1)</sup> Zymbler M.L., Kraeva Ya.A. High-performance Time Series Anomaly Discovery on Graphics Processor (готовится к публикации).

<sup>2)</sup> Краева Я.А., Цымблер М.Л. Свидетельство о регистрации программы для ЭВМ «PALMAD: детектор аномалий различной длины во временном ряде на графическом процессоре» № 2022667716 от 23.09.2022.

<sup>3)</sup> Mueen A. et al. Fast approximate correlation for massive time-series data. SIGMOD 2010. pp. 171-182. ACM (2010). <https://doi.org/10.1145/1807167.1807188>

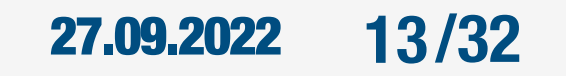

#### PALMAD: Parallel Arbitrary Length MERLIN-based Anomaly Discovery

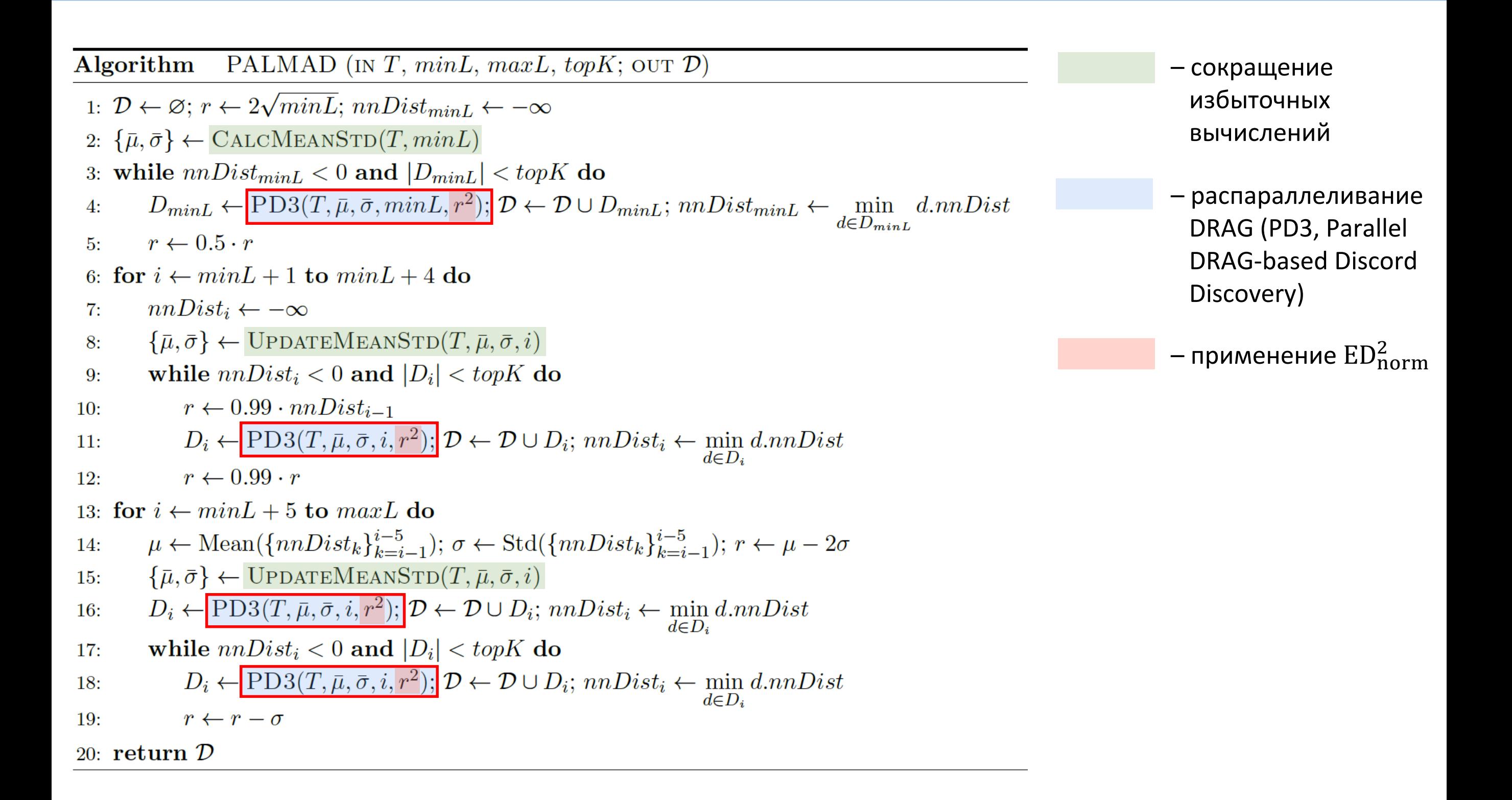

### Предобработка: вычисление  $\overline{\mu}$  и  $\overline{\sigma}$

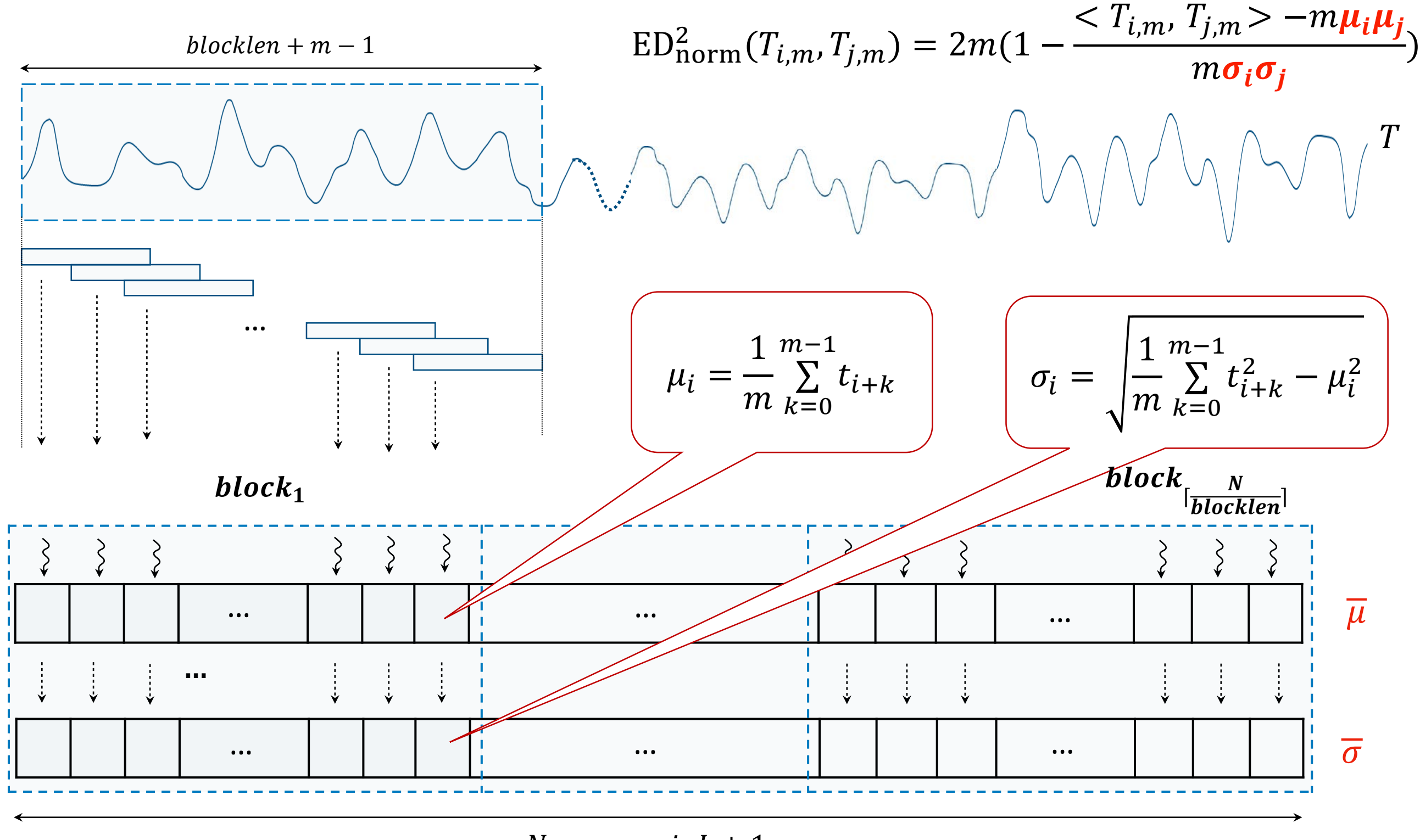

 $N = n - minL + 1$ 

# Предобработка: обновление  $\overline{\mu}$  и  $\overline{\sigma}$

**Лемма.** Пусть дан ряд  $T$ ,  $|T| = n$  и подпоследовательности  $T_{i,m}$  и  $T_{i,m+1}$ .

Тогда

$$
\mu_{T_{i,m+1}} = \frac{1}{m+1} \left( m \mu_{T_{i,m}} + t_{i+m} \right),
$$
  

$$
\sigma_{T_{i,m+1}}^2 = \frac{m}{m+1} \left( \sigma_{T_{i,m}}^2 + \frac{1}{m+1} \left( \mu_{T_{i,m}} - t_{i+m} \right)^2 \right)
$$

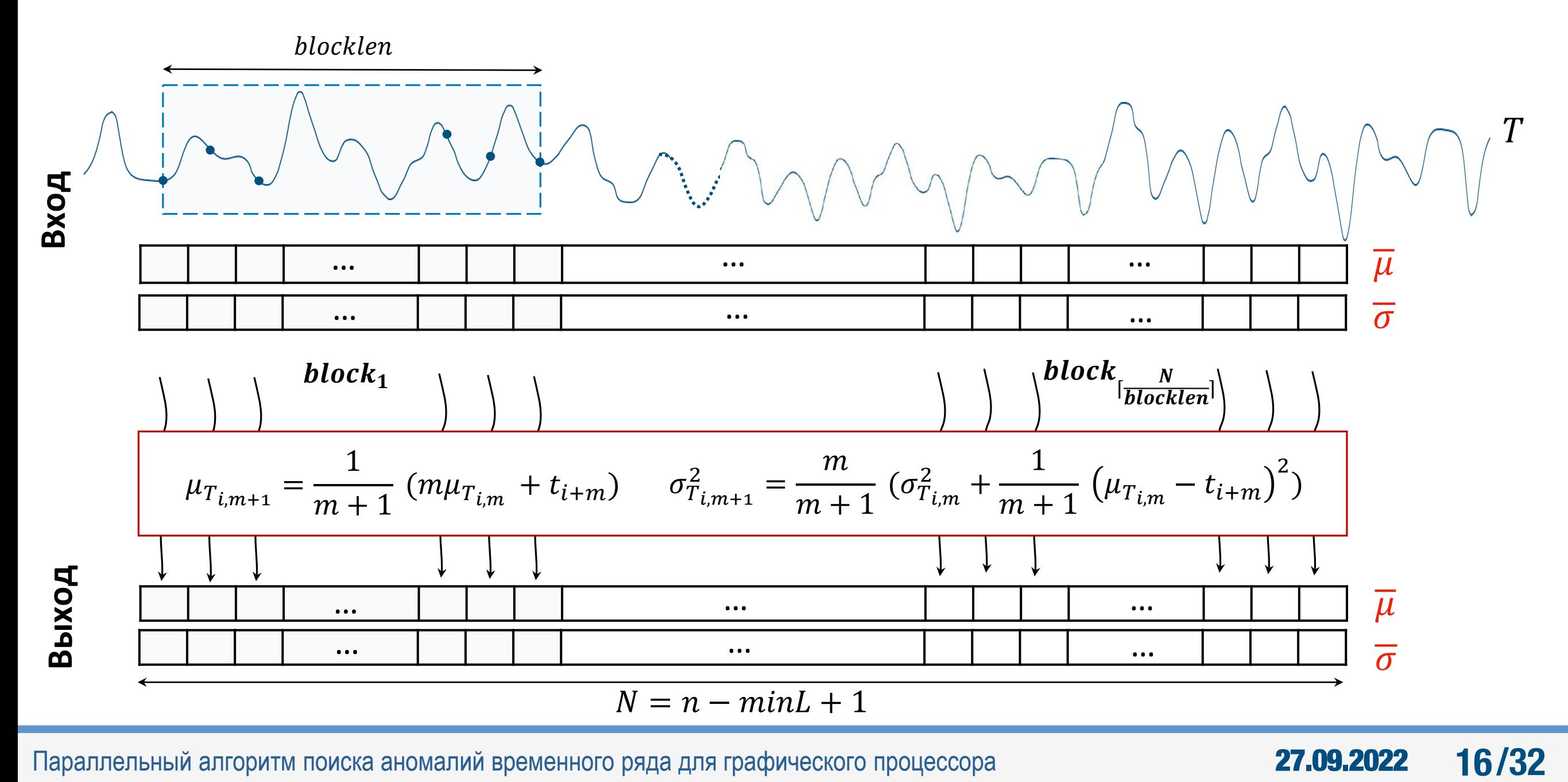

## PD3: сегментирование ряда

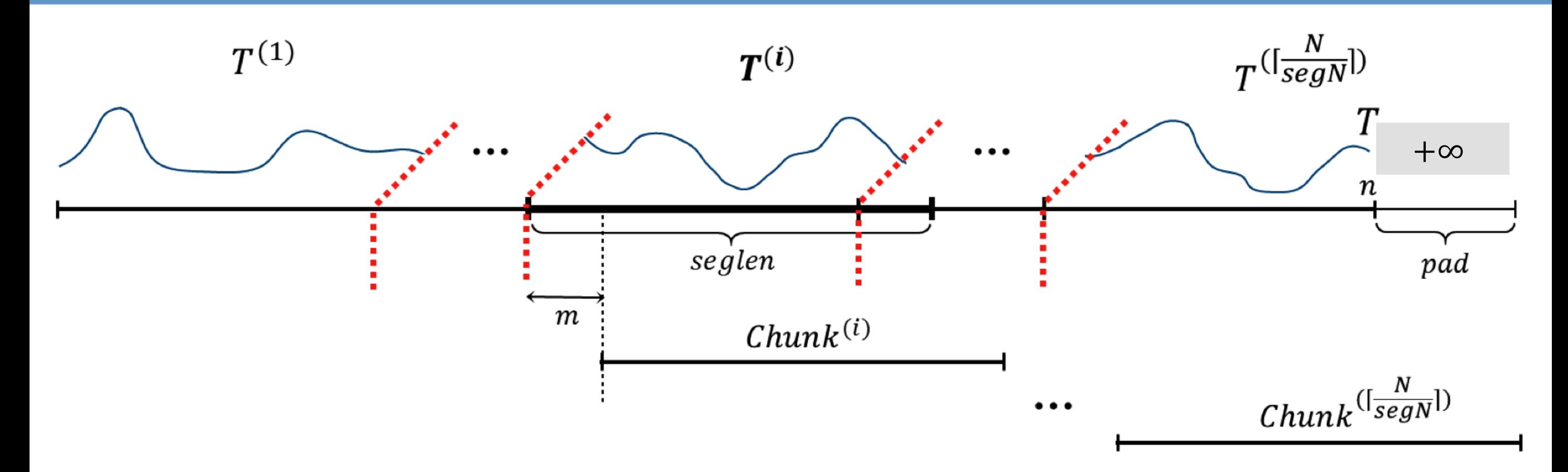

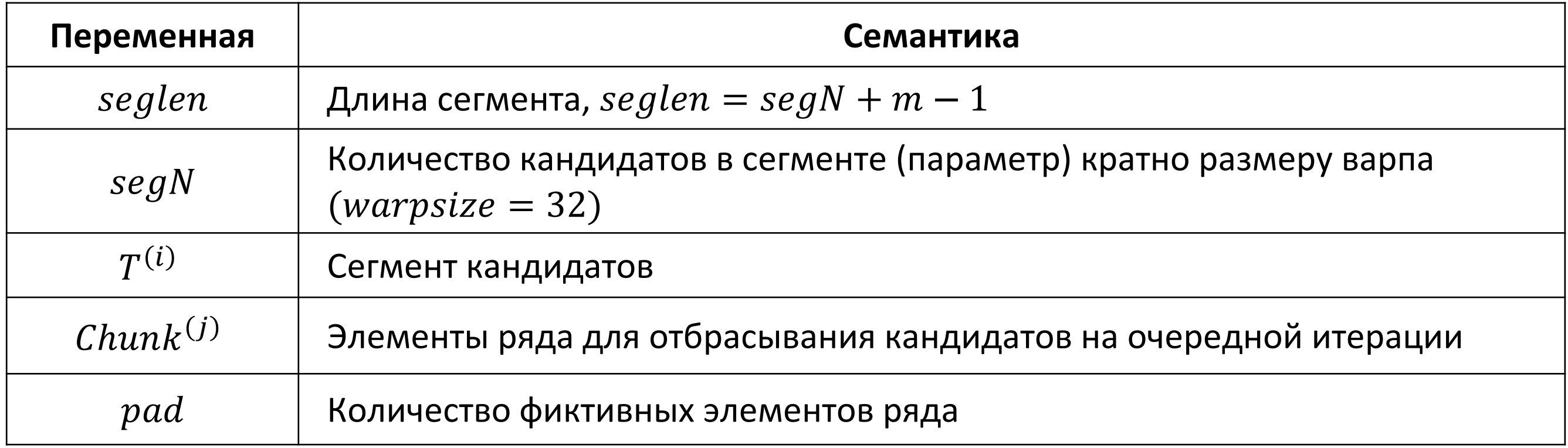

### PD3: Отбор кандидатов, блочное распараллеливание

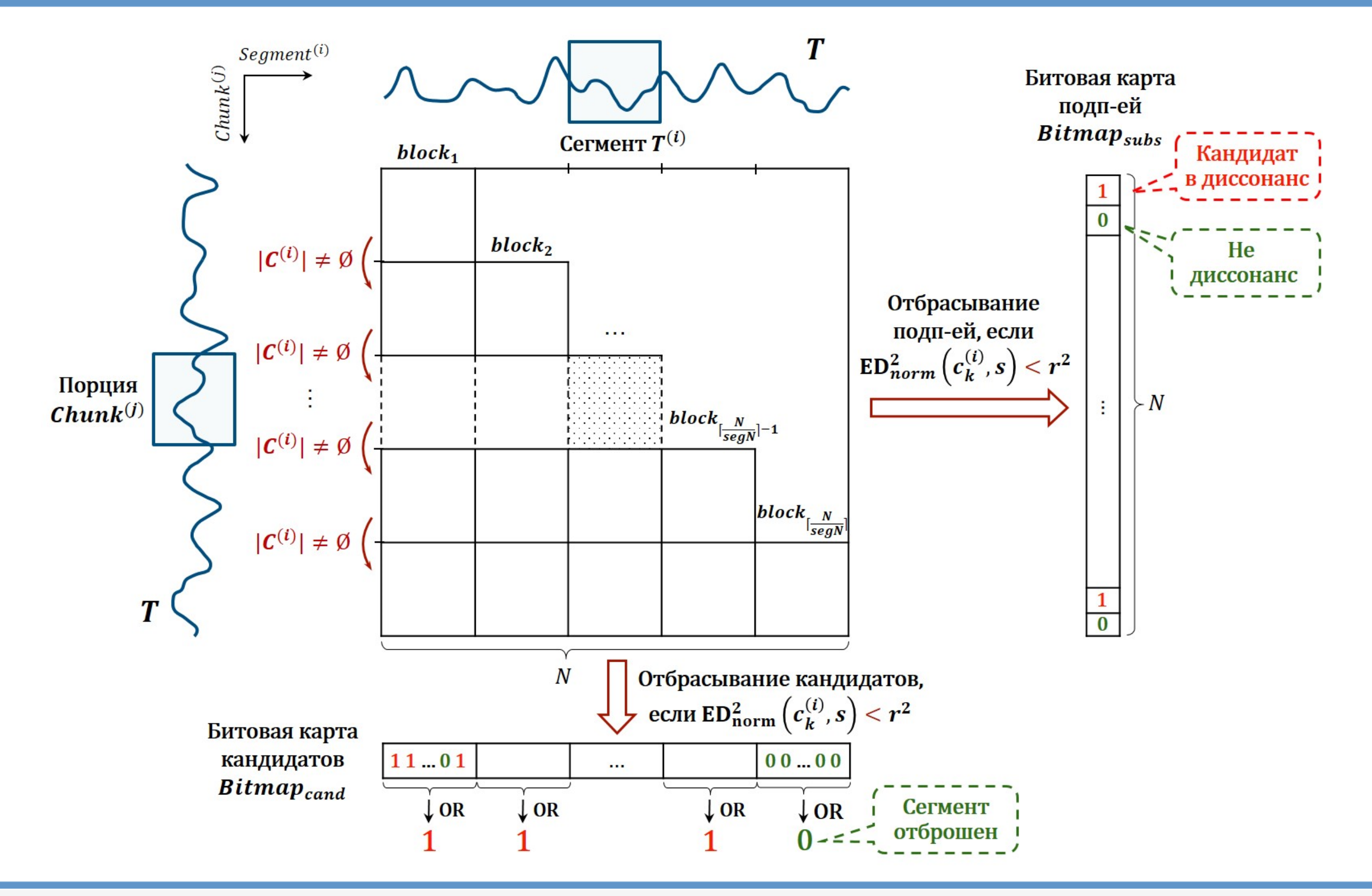

Параллельный алгоритм поиска аномалий временного ряда для графического процессора **27.09.2022** 

### PD3: Отбор кандидатов, распараллеливание по нитям

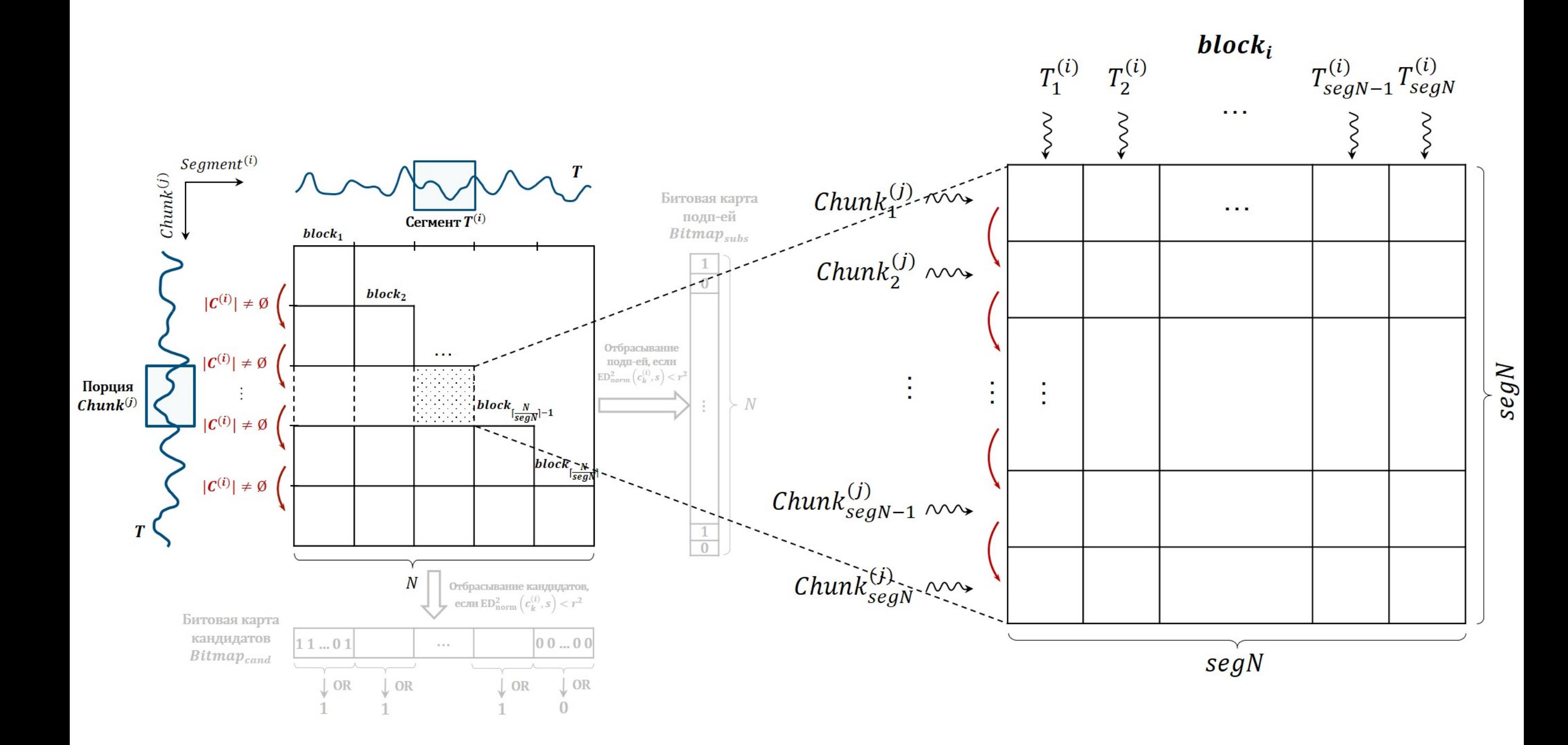

### PD3: Отбор кандидатов, распараллеливание по нитям

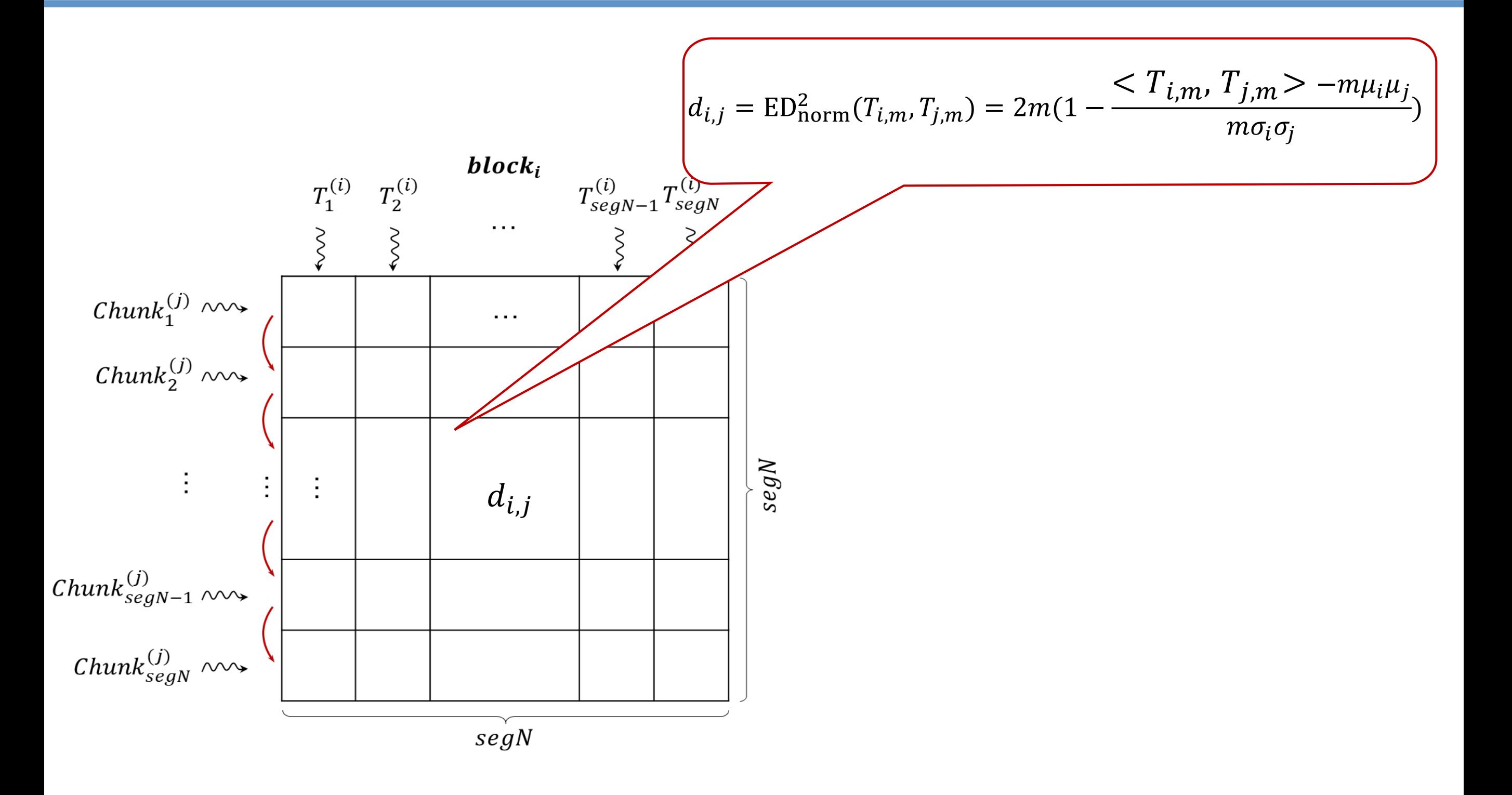

### PD3: Отбор кандидатов, вычисление первого столбца

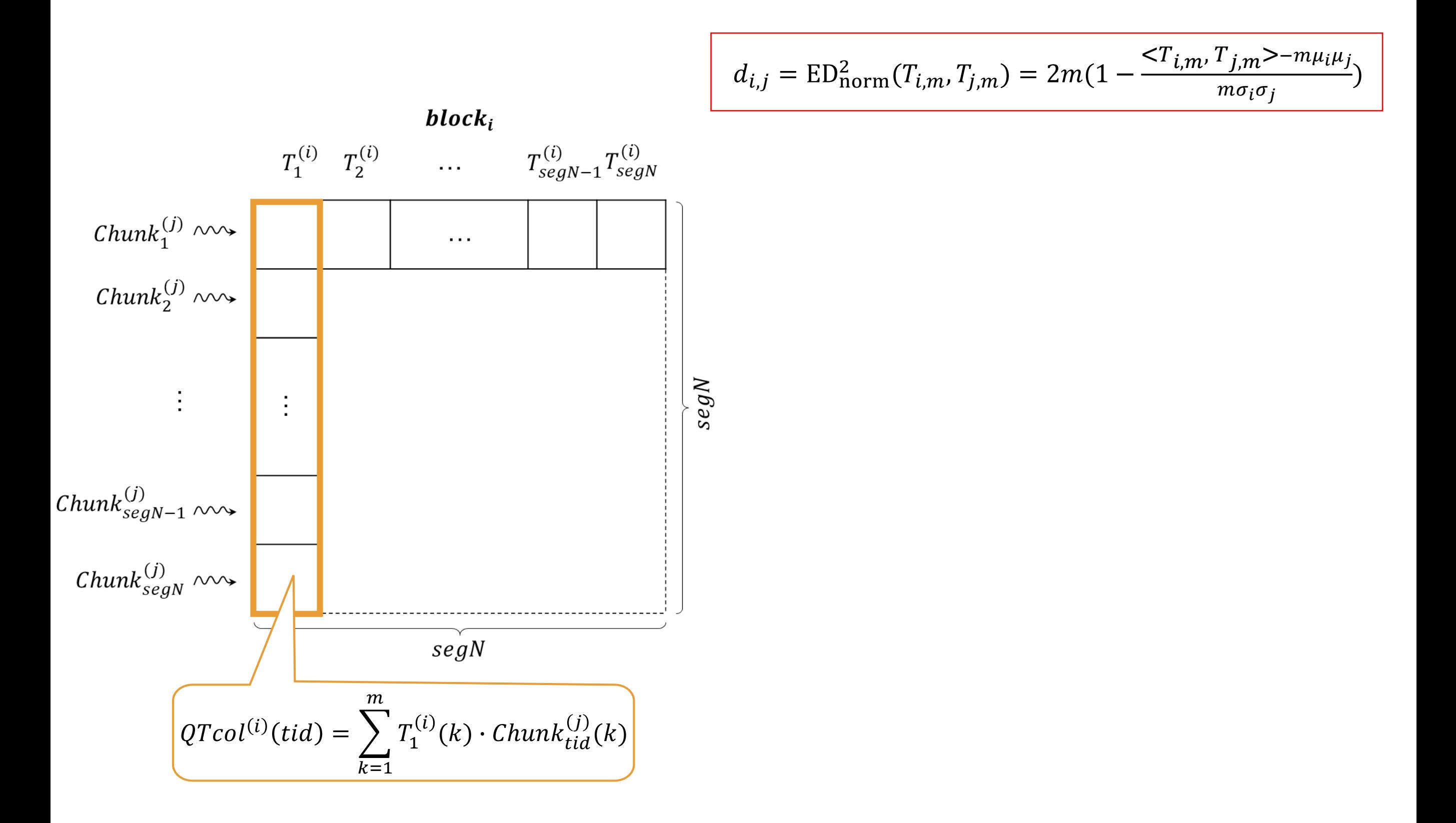

### РD3: Отбор кандидатов, вычисление первой строки

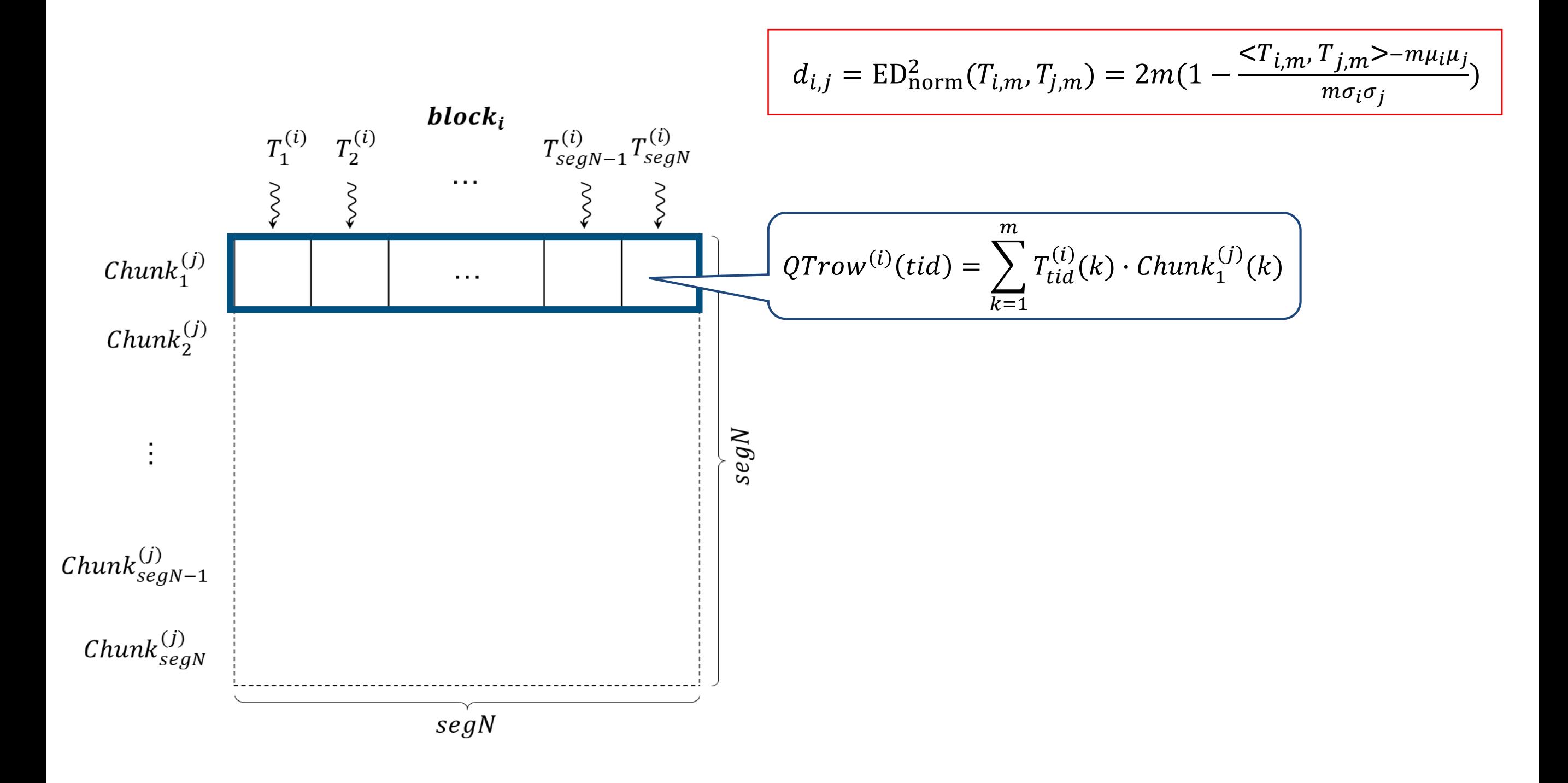

## PD3: Отбор кандидатов, вычисление второй строки

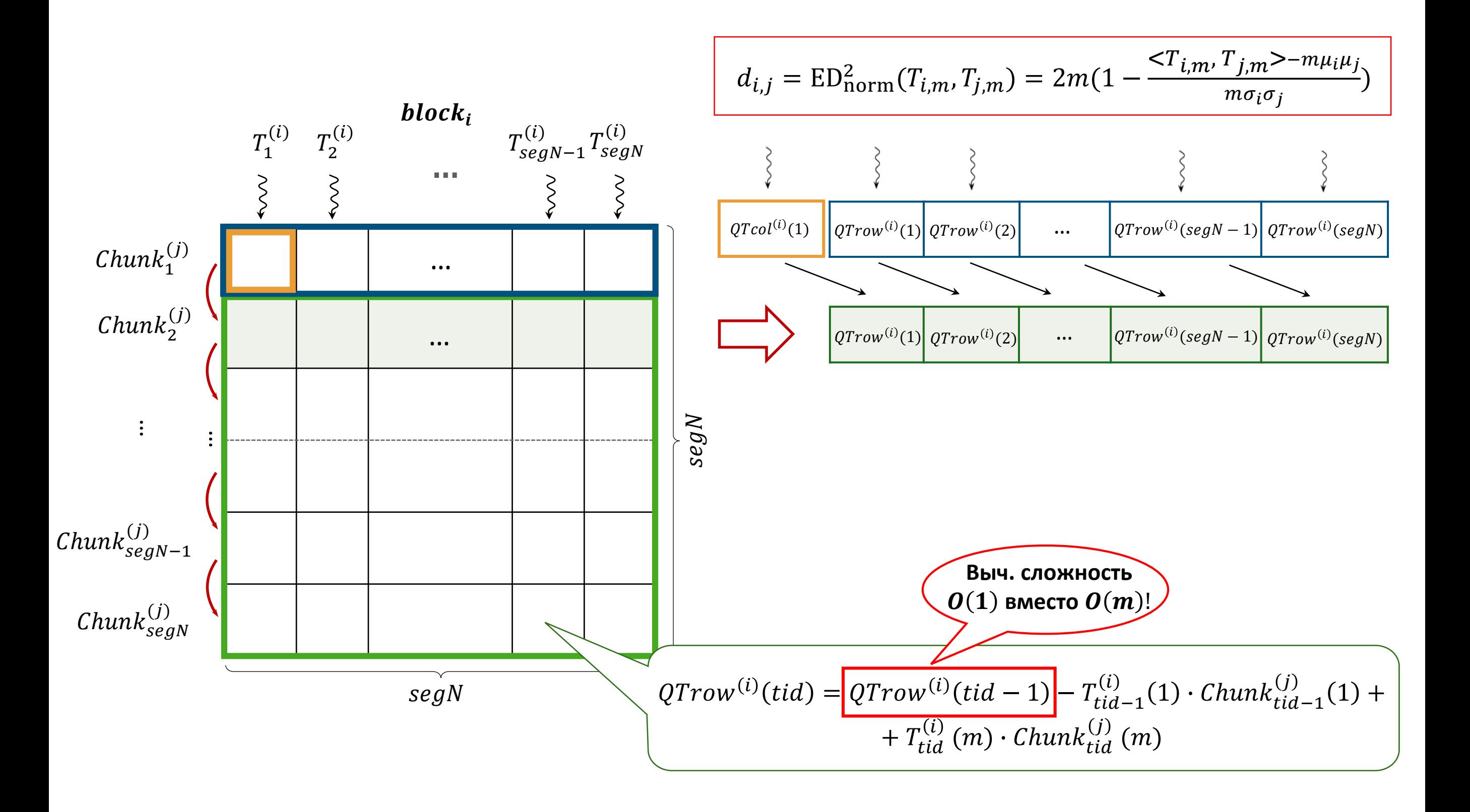

### PD3: Отбор кандидатов, вычисление *i-*й строки

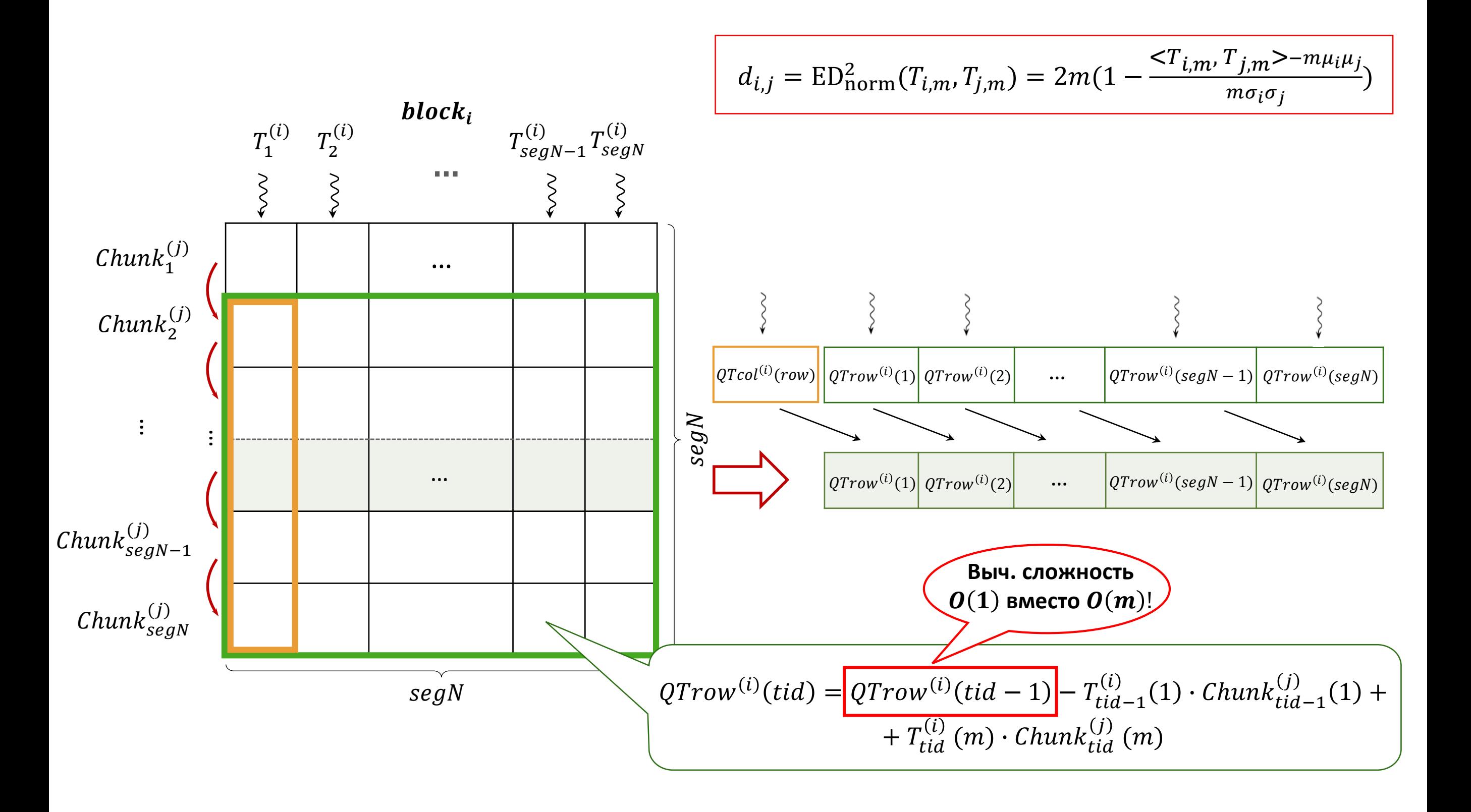

### PD3: Очистка кандидатов

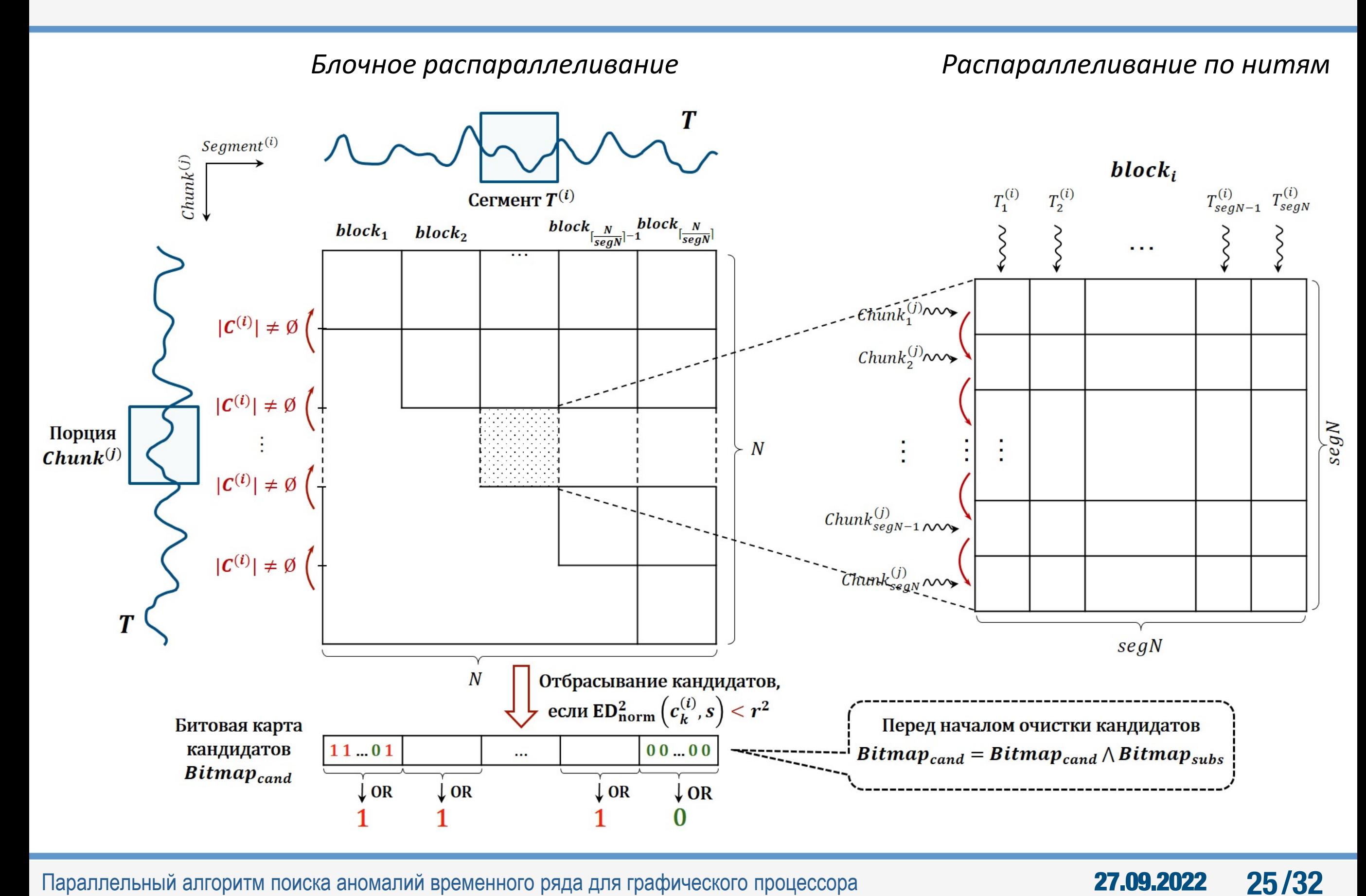

### Эксперименты

- **Аналоги** (поиск top-1 диссонанса на GPU)
- − KBF\_GPU

Thuy T.T.H. et al. A new discord definition and an efficient time series discord detection method using GPUs. ICSED 2021. pp. 63–70.<https://doi.org/10.1145/3507473.3507483>.

#### − Zhu et al.

Zhu B. et al. A GPU Acceleration framework for motif and discord based pattern mining. IEEE Transactions on Parallel and Distributed Systems 32(8): 1987-2004. 2021.<https://doi.org/10.1109/TPDS.2021.3055765>.

#### • **Данные**1,2)

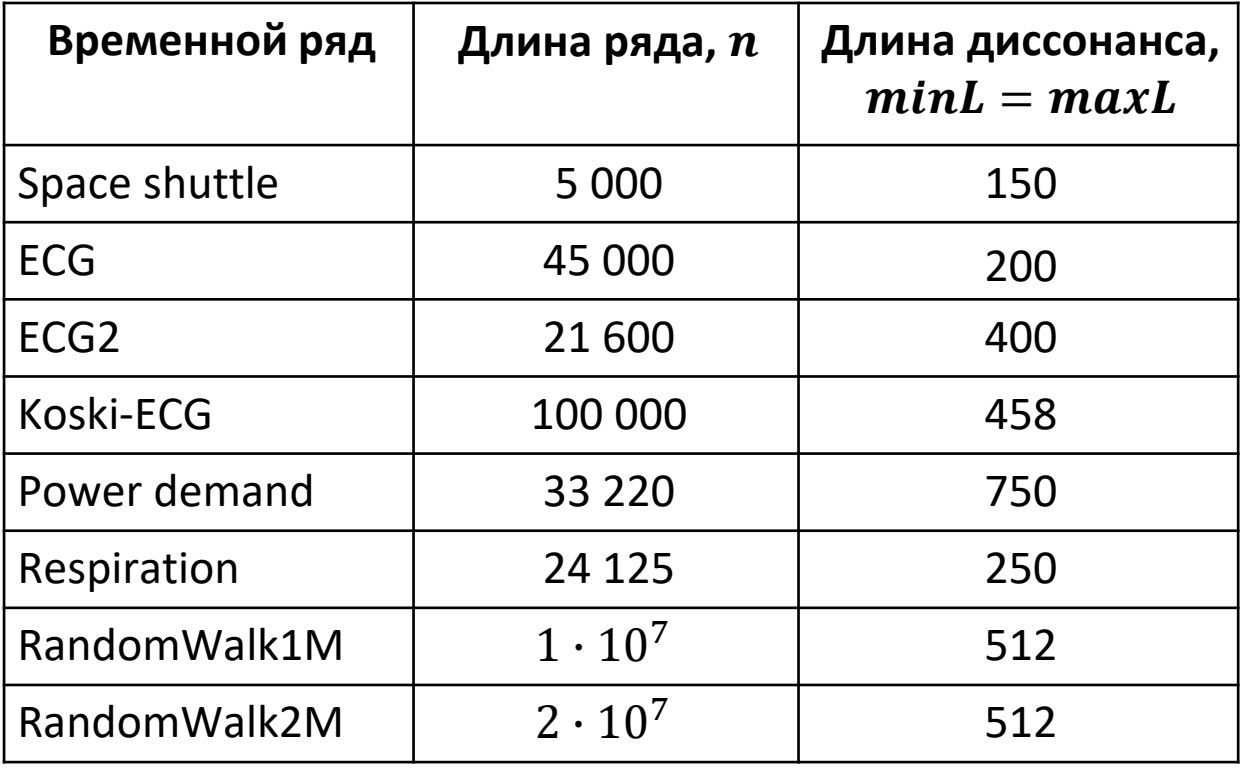

#### • **Аппаратные платформы**

![](_page_25_Picture_273.jpeg)

<sup>1)</sup> Keogh E., Lin J., Fu A. HOT SAX: Finding the most unusual time series subsequence: Algorithms and applications. Proc. 5th IEEE Int. Conf. Data Mining 2004: 440-449. URL: [http://www.cs.ucr.edu/~eamonn/discords/](http://www.cs.ucr.edu/%7Eeamonn/discords/).

<sup>2)</sup> Pearson K. The problem of the random walk. Nature 72(394). [https://doi.org/10.1038/](https://doi.org/10.1038/072342a0)072342a0.

![](_page_25_Picture_13.jpeg)

#### Производительность: сравнение с KBF\_GPU1)

![](_page_26_Figure_1.jpeg)

Время на поиск **всех** диссонансов Среднее время на поиск **одного** диссонанса

**27**

PALMAD опережает KBF\_GPU как по общему времени работы, так и по среднему времени на поиск одного диссонанса

<sup>1)</sup> Thuy T.T.H. et al. A new discord definition and an efficient time series discord detection method using GPUs. ICSED 2021. pp. 63–70. <https://doi.org/10.1145/3507473.3507483>.

Параллельный алгоритм поиска аномалий временного ряда для графического процессора **27.09.2022** 

#### Производительность: сравнение с Zhu et al.<sup>1)</sup>

![](_page_27_Figure_1.jpeg)

#### Время на поиск **всех** диссонансов Среднее время на поиск **одного** диссонанса

**28**

![](_page_27_Figure_3.jpeg)

PALMAD отстает от алгоритма Zhu et al. по общему времени работы, но значительно опережает его по среднему времени на поиск одного диссонанса, начиная с поиска top-*k* диссонансов, где *k*=10% от фактического числа диссонансов

<sup>1)</sup> Zhu B. et al. A GPU Acceleration framework for motif and discord based pattern mining. IEEE Transactions on Parallel and Distributed Systems 32(8): 1987-2004. 2021. <https://doi.org/10.1109/TPDS.2021.3055765>.

Параллельный алгоритм поиска аномалий временного ряда для графического процессора **27.09.2022** 

#### Производительность: влияние длины сегмента

![](_page_28_Figure_1.jpeg)

Производительность алгоритма пропорциональна длине сегмента

27.09.2022

**29/32**

Параллельный алгоритм поиска аномалий временного ряда для графического процессора

### Тематическое исследование: PolyTER1)

- **Данные:** показания температурного датчика (частота 4 раза в час) в ауд. 808/3б, за январь-декабрь 2018 г.
- **Диапазон длин искомых диссонансов:** 0.5–7 суток

![](_page_29_Figure_3.jpeg)

Параллельный алгоритм поиска аномалий временного ряда для графического процессора

#### 27.09.2022 **30**

#### Тематическое исследование: PolyTER

![](_page_30_Figure_1.jpeg)

Параллельный алгоритм поиска аномалий временного ряда для графического процессора **27.09.2022** 

#### Продолжение исследований

- Мера полезности диссонанса
- $\label{eq:interest} \small Interset\big(T_{i,m} \in \mathcal{D}\big) = \begin{cases} \small \begin{matrix} \textit{heatmap}_{i,m} \\ \textit{norm}(m) \end{matrix}, & m = \textit{maxL} \\ \small \begin{matrix} \textit{heatmap}_{i,m} \\ \textit{norm}(m) \end{matrix} \cdot \frac{1}{\sum_{m < \textit{len} < \textit{maxL}} \textit{Interest}(T_{i, \textit{len}} \in \mathcal{D})}, & minL \leq m < \textit{maxL} \end{matrix} \end{cases}$ 
	- Среди диссонансов с различными длинами считаем более ценными те (с учетом степени их аномальности), которые имеют меньшую длину и меньшее количество тривиальных совпадений
- Разработка версии PALMAD для высокопроизводительного кластера с узлами на базе GPU
- Применение PALMAD в нейросетевой модели для поиска аномалий временного ряда в режиме реального времени

#### Спасибо за внимание! Вопросы?

Яна Александровна Краева

kraevaya@susu.ru

![](_page_31_Picture_10.jpeg)